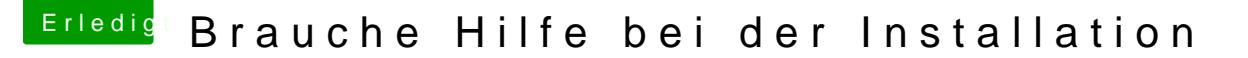

Beitrag von User1243 vom 10. Juli 2018, 20:46

Um das sicherheitshalber nochmal nachzuvollziehen:

Jetzt gerade habe ich über den Stick in Clover gebootet und versucht die 2. Eintrag fortzuführen.

Jetzt soll ich die installation von vorne nochmal mit dem neuen stick be Stick) mit SSD löschen etc oder?

Frage am Rande nei High sierra lässt sich im Disk Utility nicht "GUID Parti stellt das ein problem dar?